# Please Turn Off Ringer

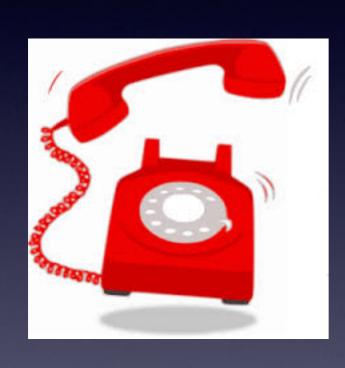

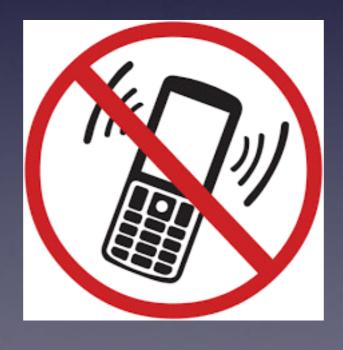

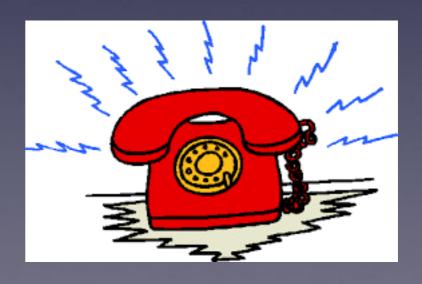

### Can I Not Disturb?

Let's turn on "Do Not Disturb"!

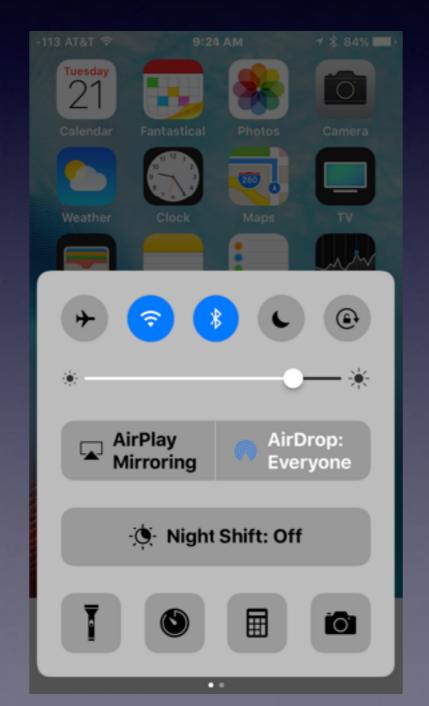

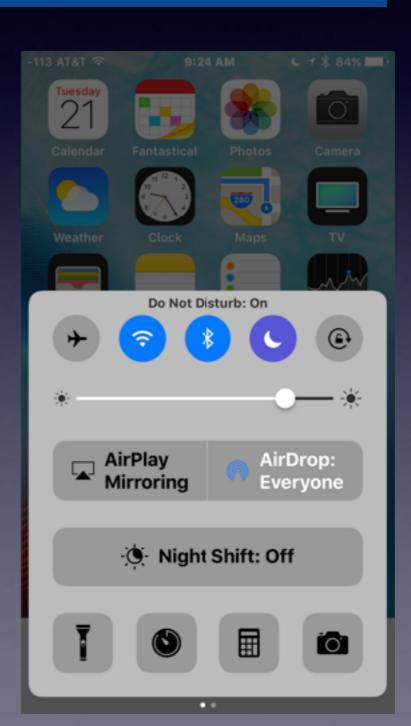

# Looking For:

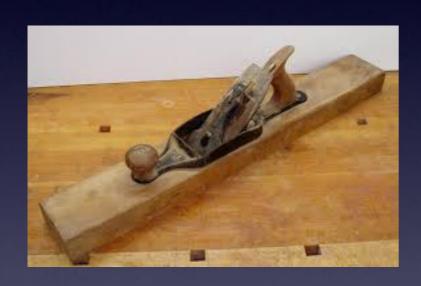

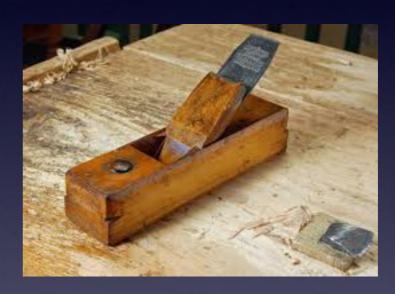

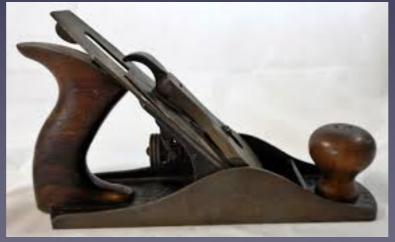

### tommillermachelp.com

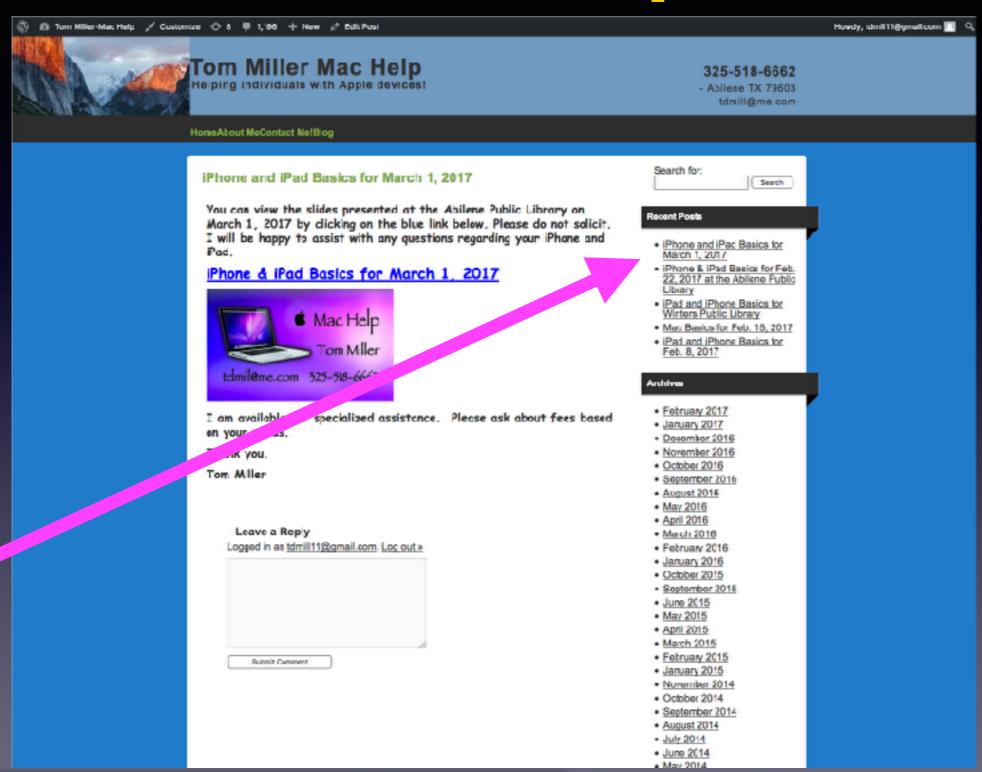

You can do if from Safari on your iPad or iPhone!

Most

slides

are

here!

# Mistakes: Content Grammar Spelling

Write the slide # and let me know what to repair!

Please!

Call me!

#### Text me!

**Email me!** 

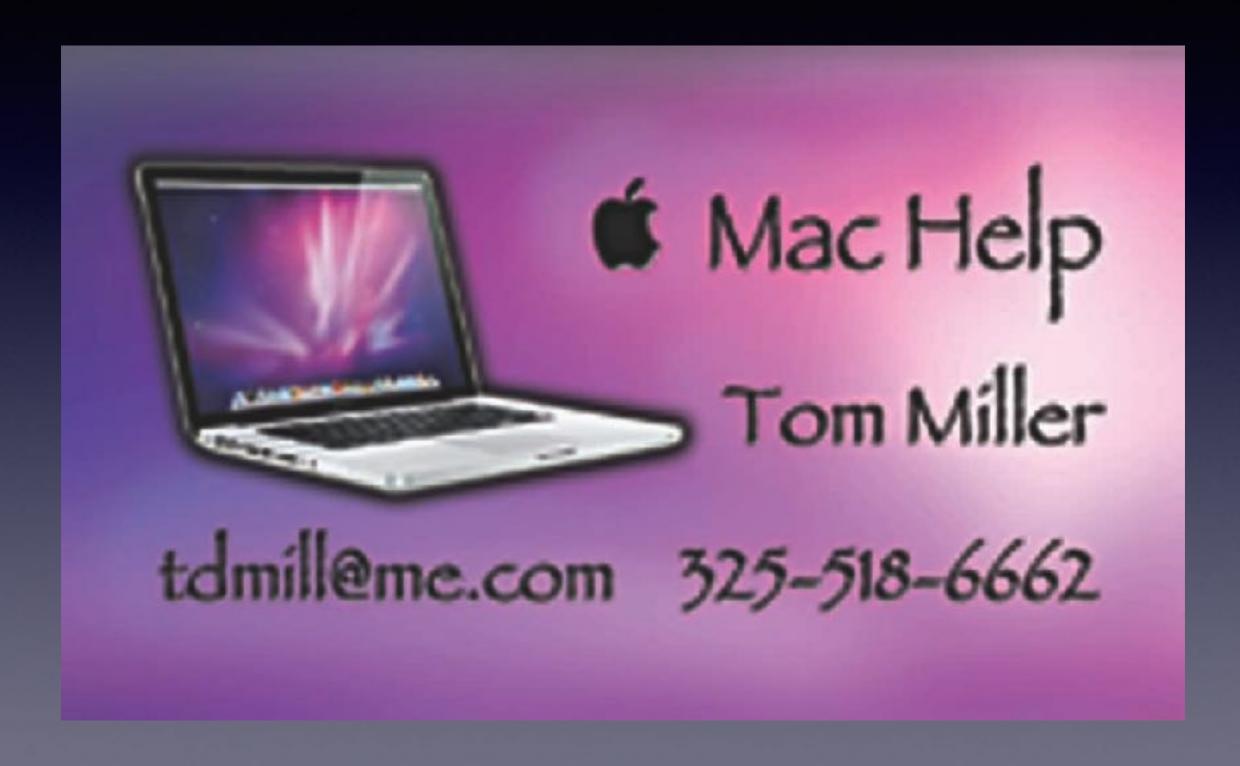

# Get Help From Me!

I can help before or after if you can be here...!

One person spoke to me about all the confusion!

# Use The Tips App

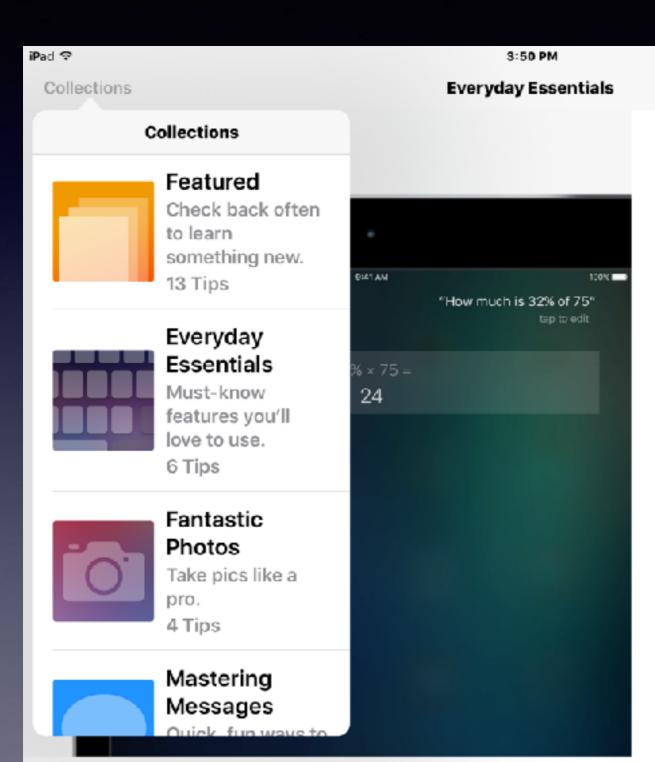

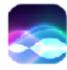

#### Have Siri do the math

Just ask "How much is 32% of 75?" Siri can add, subtract, and divide, too.

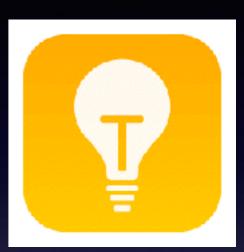

L 1 \* 9% - 6

#### iPhone and iPad

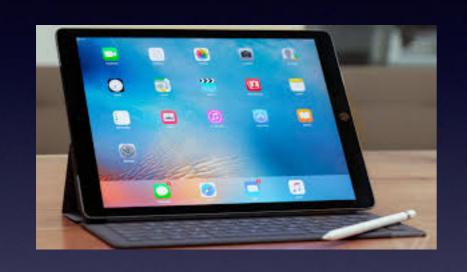

Basics

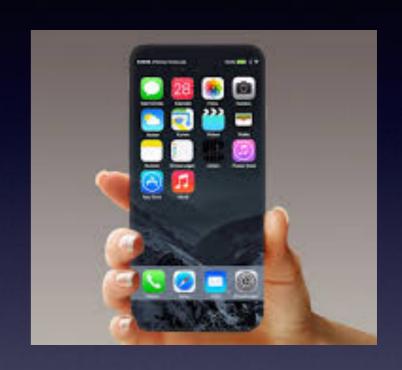

March 21, 2017

Abilene Public Library

#### Cayla Doll / Collects Info via Bluetooth

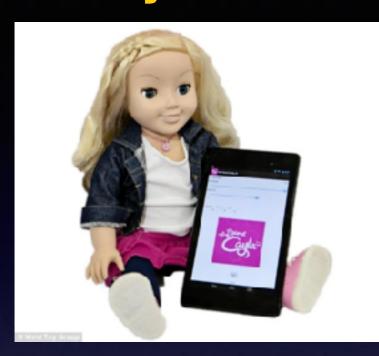

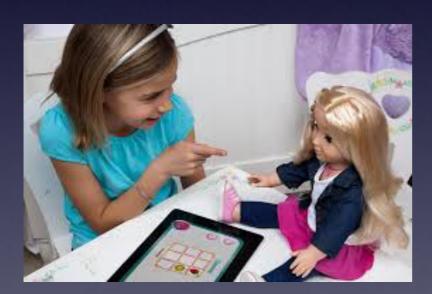

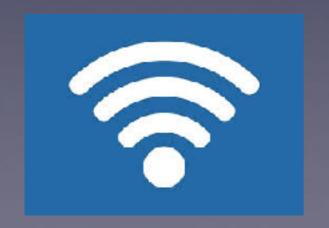

#### 'My Friend Cayla' Doll Records Children's Speech, Is Vulnerable to ...

www.snopes.com/2017/02/24/my-friend-cayla-doll-privacy-concerns/ ▼
Feb 24, 2017 - The Cayla doll has been banned in Germany, says Jochen Homann ... There is a particular danger in toys being used as surveillance devices; ...

#### Germany Bans 'My Friend Cayla' Doll Over Spying Concerns : NPR

www.npr.org/2017/02/20/.../germany-bans-my-friend-cayla-doll-over-spying-concerns
Feb 20, 2017 - Germany has banned an interactive doll manufactured by an American company that
German regulators charge can spy on children and collect personal data from them and their parents. ...
Cayla is a doll made in America, and authorities in Germany claim that My Friend Cayla, as she's ...

#### My Friend Cayla: Doll banned in Germany not 'espionage device ...

www.foxnews.com/.../my-friend-cayla-doll-banned-in-germany-not-espionage-device-c... Feb 20, 2017 - The German distributor of talking doll My Friend Cayla insists it is safe ... that this product offers no special risk and there is no reason for alarm".

#### Talking dolls 'putting kids at risk from predators' by 'secretly recording ...

https://www.thesun.co.uk/.../talking-dolls-putting-kids-at-risk-from-predators-by-secreti...

Dec 7, 2016 - TALKING toys could be putting your kids at risk by secretly recording their ... Genesis

Toys – who make the popular My Friend Cayla doll – and ...

#### My Friend Cayla doll can be HACKED, warns expert - watch kids' toy ... www.mirror.co.uk > News > Technology & Science > Toys -

Feb 5, 2015 - This video is probably the creepiest thing you'll see today. If you've got a Cayla doll in your house, make sure you read this advice.

#### My Friend Cayla: Your kid's toy could spy on your family - CBS News

www.cbsnews.com > MoneyWatch > MoneyWatch Tech →
Dec 7, 2016 - But Genesis Toys' My Friend Cayla doll and the i-Que Intelligent ... a substantial risk of

harm because children may be unfairly targeted by ...

#### Talking Dolls May Spread Children's Secrets, Privacy Groups Allege ...

www.wsj.com/.../two-talking-dolls-collect-personal-information-from-children-privacy-...

Dec 6, 2016 - Internet-connected toys pose privacy risks to children, and their ... that two talking dolls

—My Friend Cayla and i-Que Intelligent Robot, both ...

#### Smash up your kid's Bluetooth-connected Cayla 'surveillance' doll ...

https://www.theregister.co.uk/2017/02/17/cayla\_doll\_banned\_in\_germany/ 
Feb 17, 2017 - The Cayla doll has been banned in Germany." ... The danger, the agency claims, is that anything a child or someone else says in the vicinity of ...

#### German regulator tells parents to destroy 'spy' doll Cayla | News ...

www.dw.com/en/german-regulator-tells-parents-to...spy-doil-cayla/a-37601577 ▼
Feb 21, 2017 - A German regulator has warned parents of the dangers of a children's toy called My
Friend Cayla. The doll, capable of revealing personal data, ...

# Scammers Use Fear! They create a Sense of Emergency

Jury duty scam
The IRS Scam

**Your best defense:** 

Don't answer calls from numbers you don't recognize!

Be wary, skeptical and unbelieving.

325 calls can originate from Nigeria 978 (Boston) calls can be your neighbor.

#### Fraudulent Credit Card Charges!

#### **These are called Phishing Baits!**

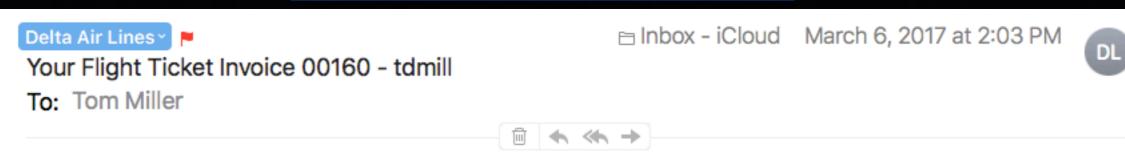

This is a payment confirmation e-mail for the ticket you ordered on <a href="Delta.com">Delta.com</a> website.

Your credit card has been charged.

Flight Number: WA816603 Date: MAR 7 2017, 17:45 CDT Departure: Washington, DC

You can download and print your ticket from our website :

h ttps://www.delta.com/tickets/viewOrder.do?order\_id=06722547&flight=WA816 603

For more information regarding your order, contact our technical support by visiting : <a href="https://www.delt a.com/content/www/en\_US/support.html">https://www.delt a.com/content/www/en\_US/support.html</a>
Thank you for flying with Delta Airlines

©2017 Delta Air Lines, Inc.

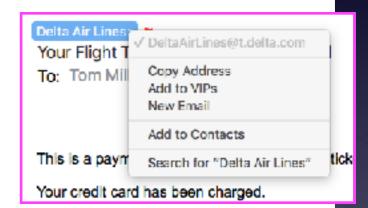

Is it safe to click on a link?

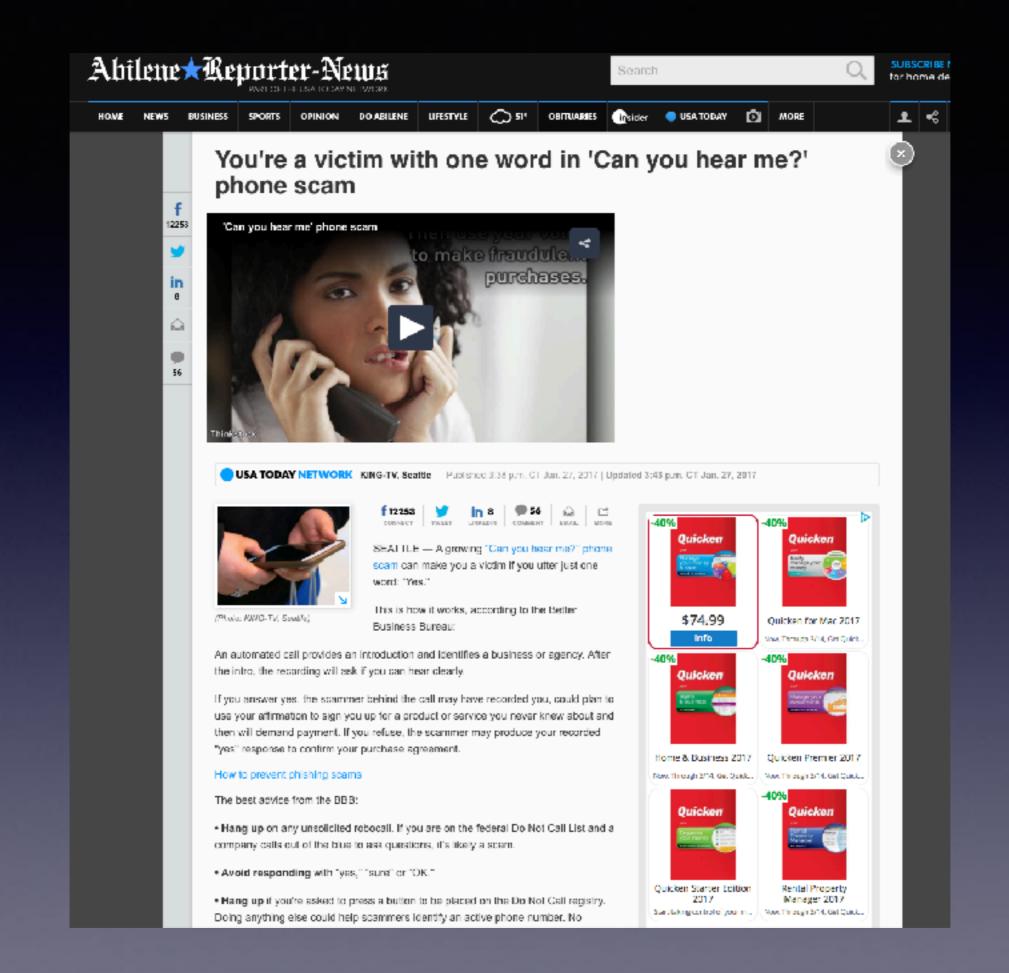

### Fraudulent Emails

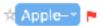

Your ID Was used to sign in to iCloud on an iphone 5

To: Tom Miller

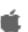

Dear,

Your ID was used to sign in to icloud on an iphone 6,

Time: March 08.2017

Operating System: iOS 8.03

IP: 203.45.22.10

If you recently signed in to this device, you can disregard this email.

If you not recently signed in to this iphone with your ID and belive someone may have accessed to your account, please sign in and confirm your information and password.

Sign in

Thanks

Customer Support

Apple ID | Support | privacy policy

Copyright © 2017 Apple Canada Inc., 120 Bremner Blvd., Suite 1600, Toronto ON M5J 0A8, Canada, all rights reserved

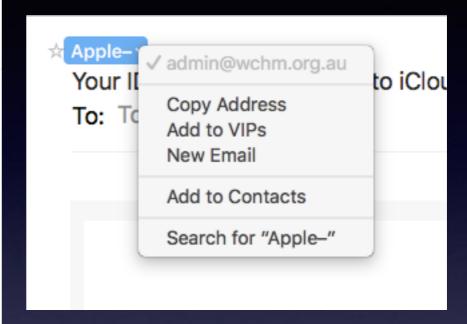

#### **Email Intended To Scam Me!**

☆ Apple ►
tdmill@me.com

□ Inbox - iCloud March 3, 2017 at 6:41 PM

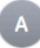

To: Tom Miller

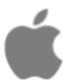

Dear Customertdmill@me.com

We regret to inform you that we must close your AppleIDtdmill@me.com

Due to a suspicious activity we require additional info. Please <u>Click Here</u> to re-activate your account.

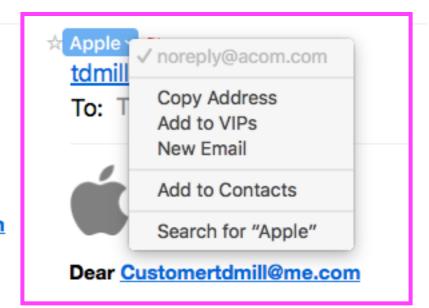

Protecting our customers from potential fraud is a matter that we take security very seriously.

Apple Support

# Is it safe to take candy from strangers?

### Facebook Danger

http://www.telegraph.co.uk/technology/2016/03/21/watch-out-for-these-facebook-like-scams---and-how-to-avoid-them/

#### **How to get Hacked:**

- If it looks to good to be true...
- Only "like" posts from brands and people you know and trust...
- Always check what data is being asked for before clicking "accept" or giving permission.
- Review your likes in the past. They may have changed.
- Get out of the "liking" habit.
- Watch out of multimedia: Games, puzzles, & quizzes.

#### Puzzles Initiate Trackers

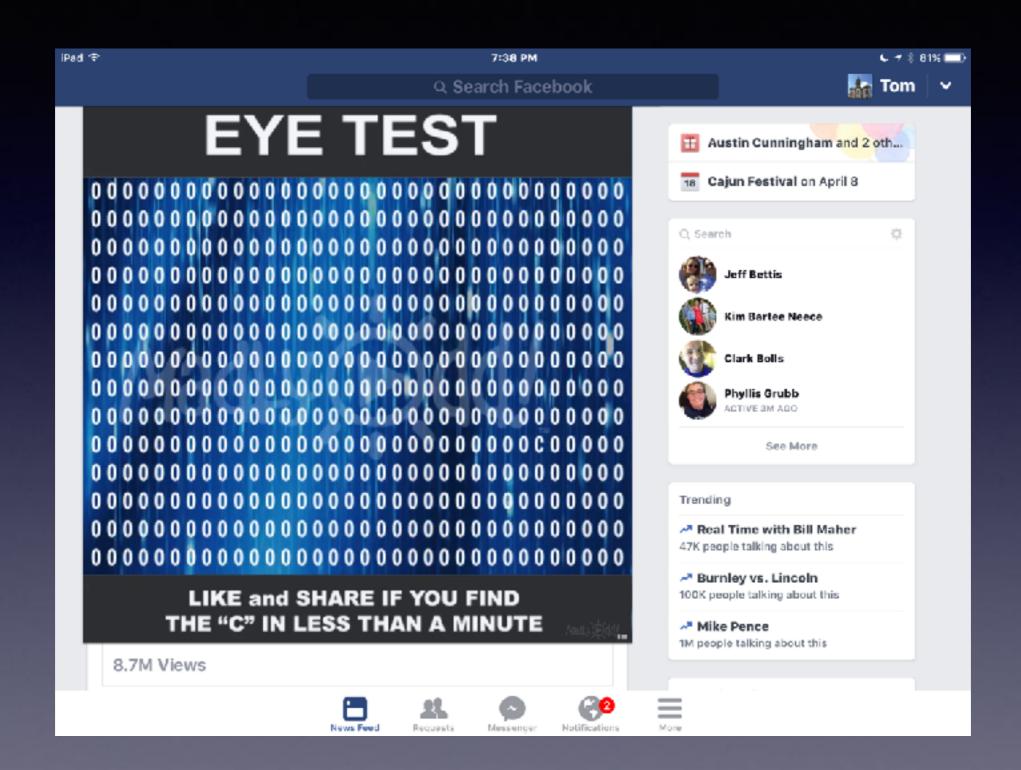

### Facebook

http://www.usatoday.com/story/tech/columnist/komando/2016/03/18/facebook-watching-and-tracking-you-more-than-you-realize/81803796/

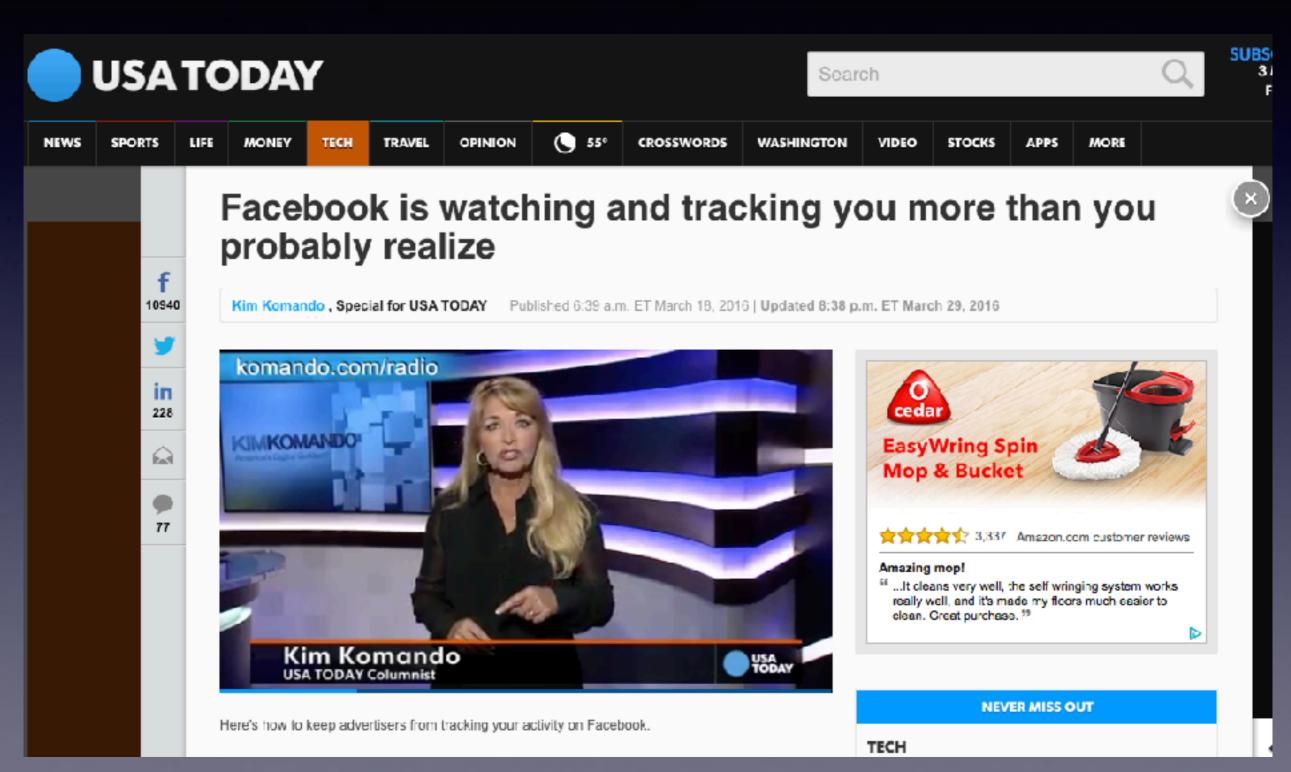

### Flash Drive for iPhones

Three ways to get photos off an iPhone or iPad:
Move them to iCloud, move them to a computer, use dedicated flash drive!

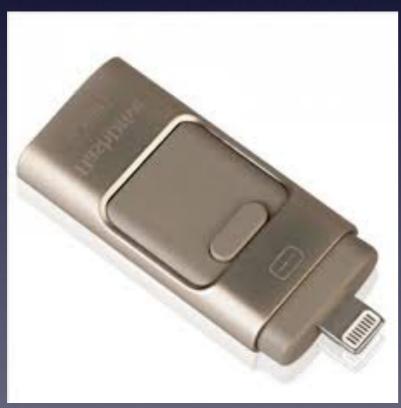

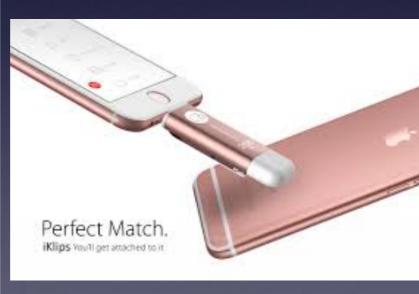

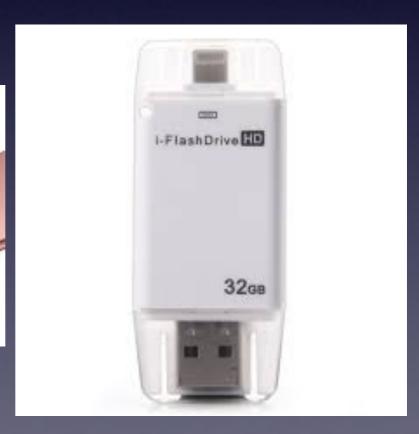

#### You Must Back Up Your iPhone / iPad!

http://www.zdnet.com/article/heres-why-you-must-back-up-your-iphone-and-ipad-before-upgrading-to-ios-10-3/

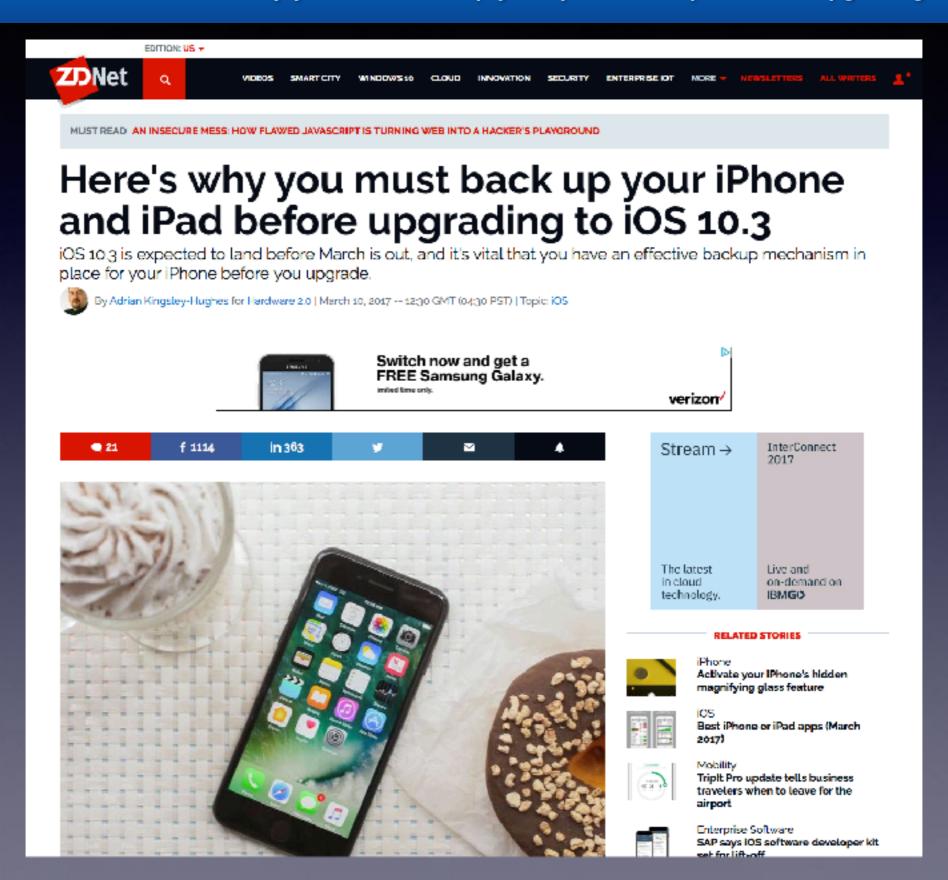

### iPhone / iPad Backup!

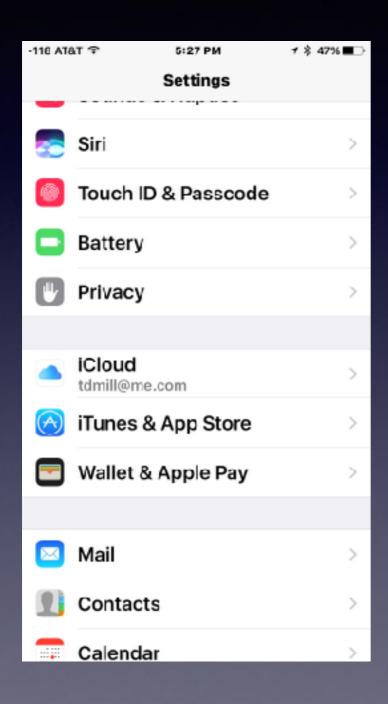

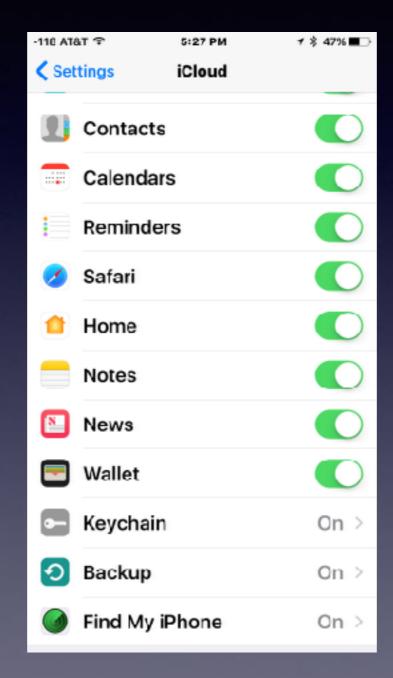

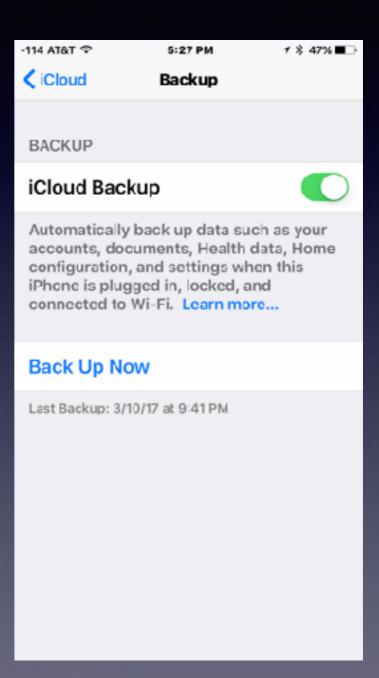

#### The iPhone & iPad have a "Favorites" folder. iCloud keeps Safari shortcuts synced!

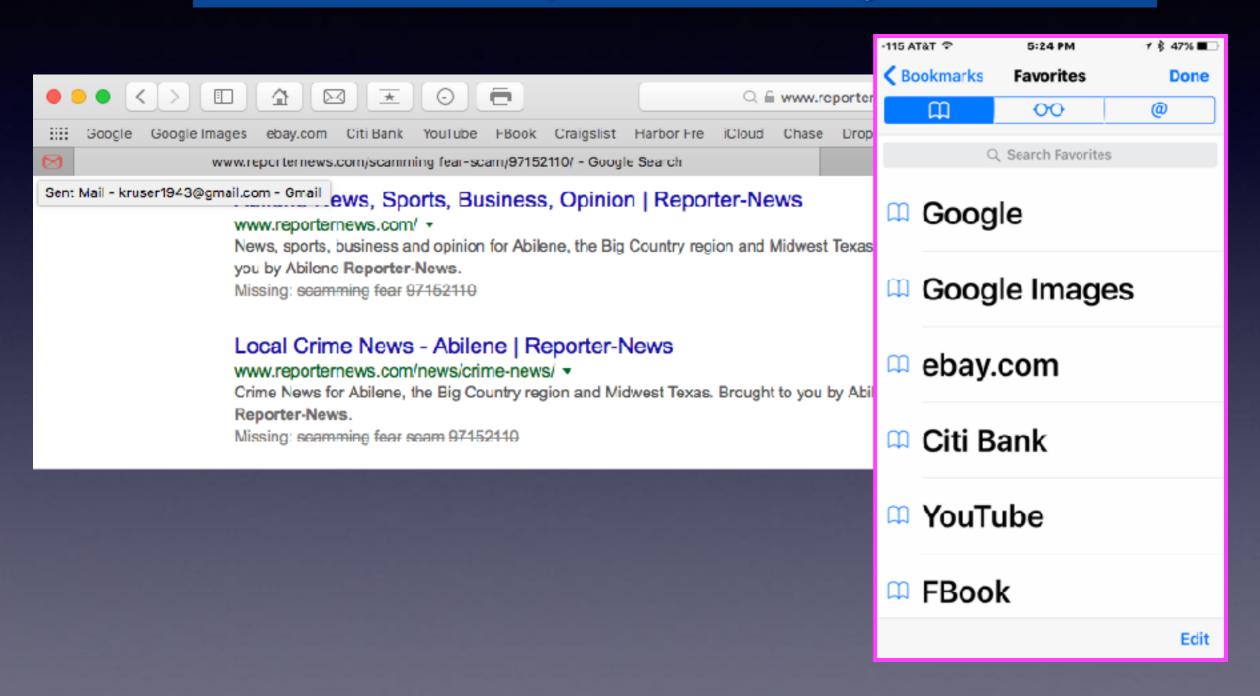

# How Many "Notes" Accounts Do You Have?

Every email you have or use has a way to store "Notes"!

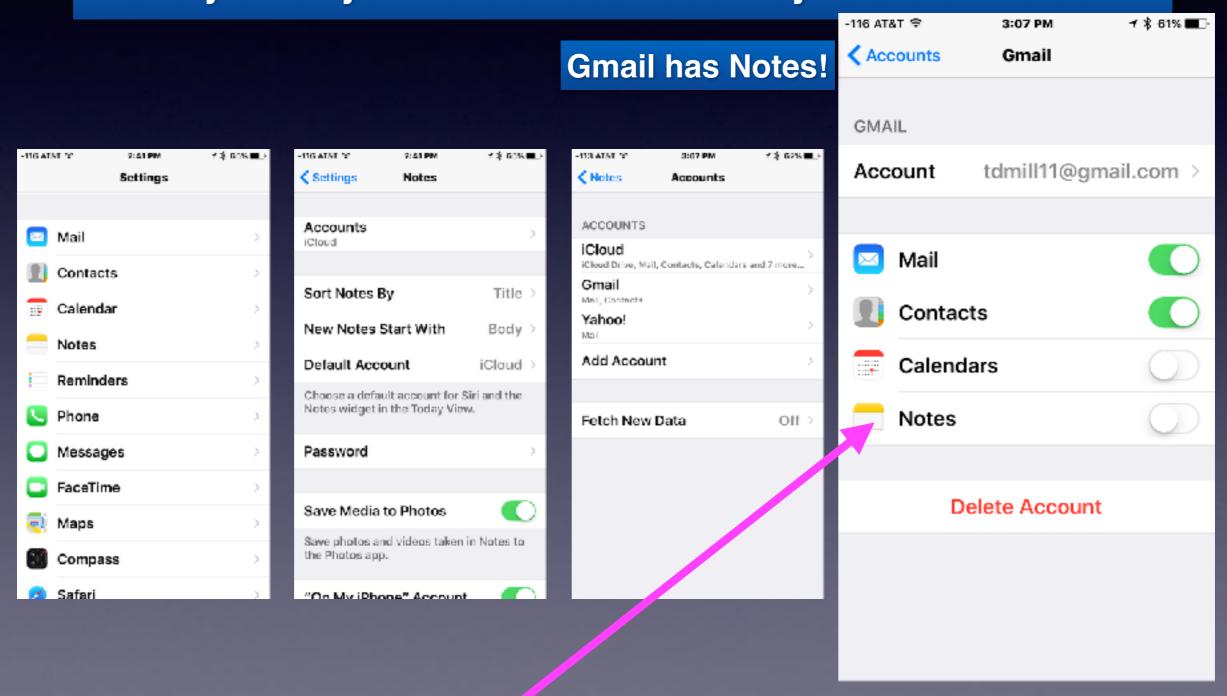

### Where Are Your Notes?

You can have notes on your iPhone!
You can put notes on different accounts that aren't on you iPhone!
You can have notes in your iCloud Account!

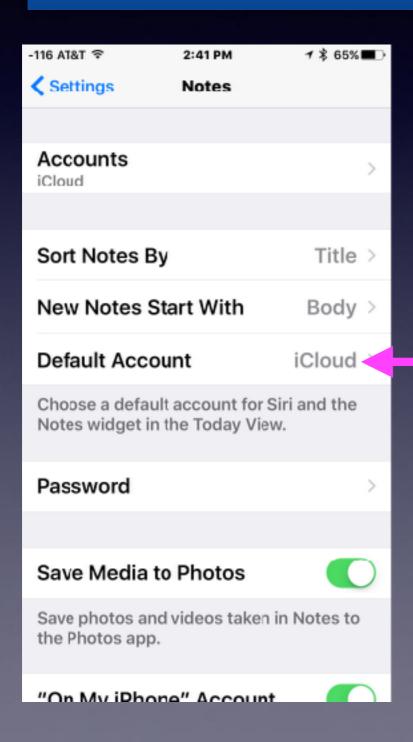

Any note you make on your iPhone will reside in your iCloud Account!

(If you choose iCloud as your default account!)

#### Notes "On My iPhone" Account!

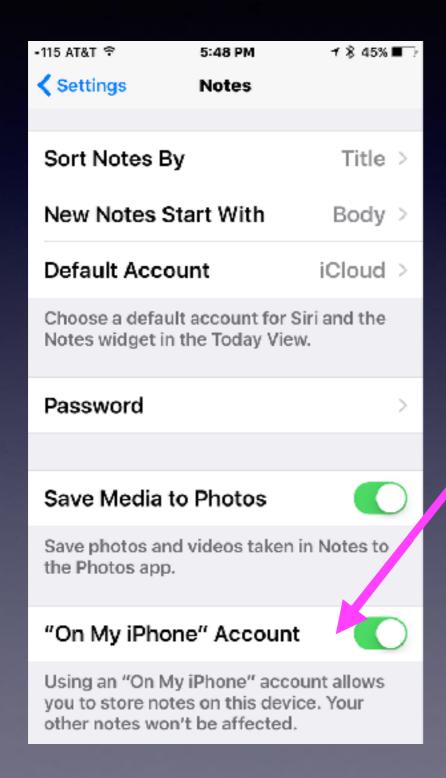

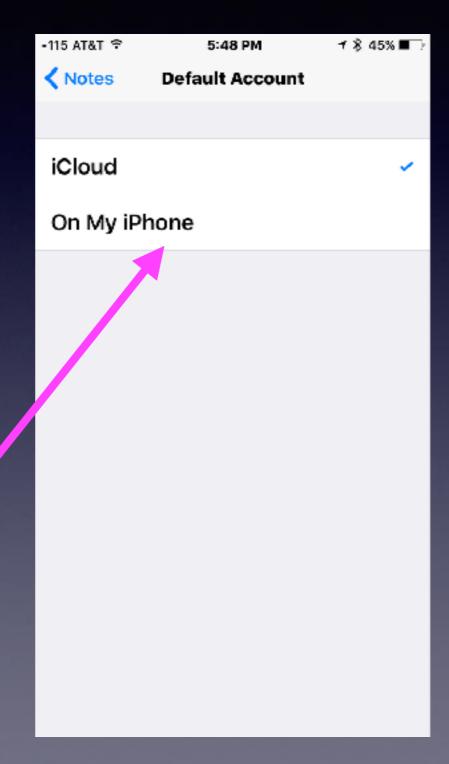

# What Does Default Account Mean (iCloud)?

It means that your "Notes" are backed up to iCloud.com!

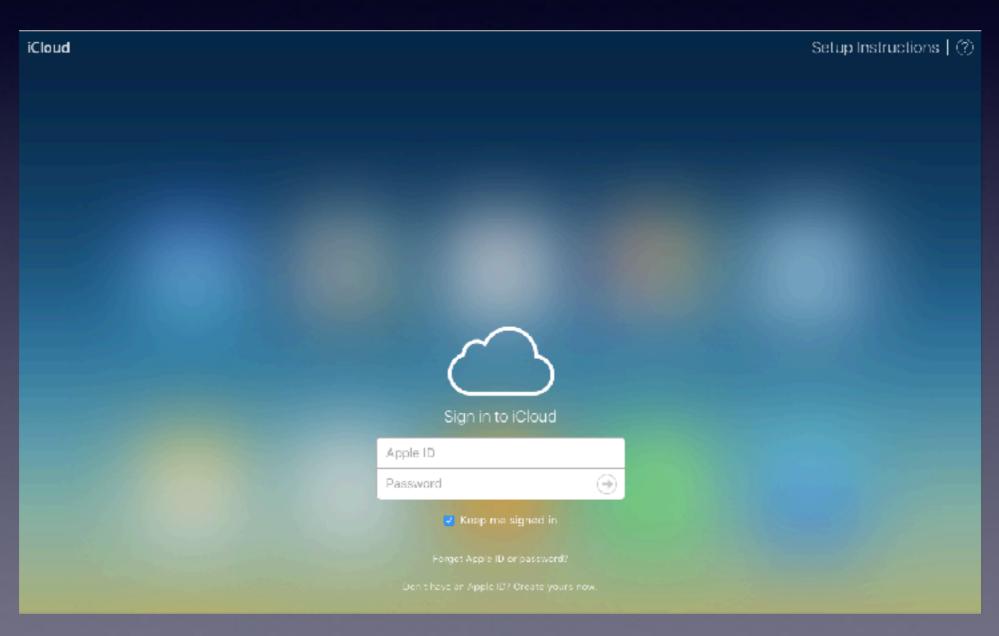

# Arrange Notes By <u>Title</u> (Alphabetical) Order

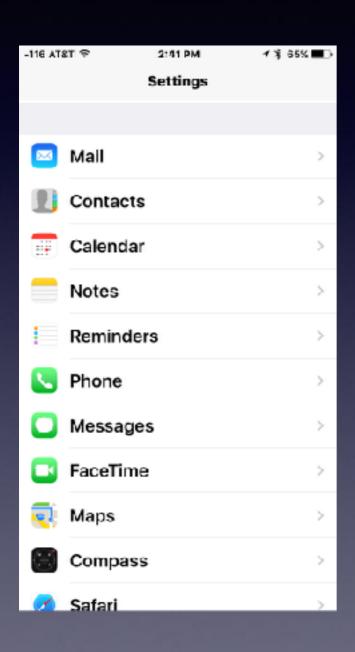

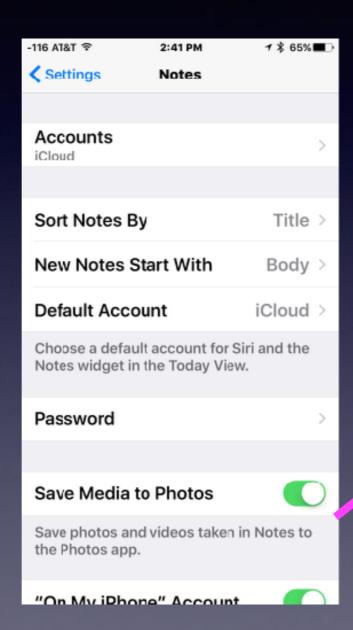

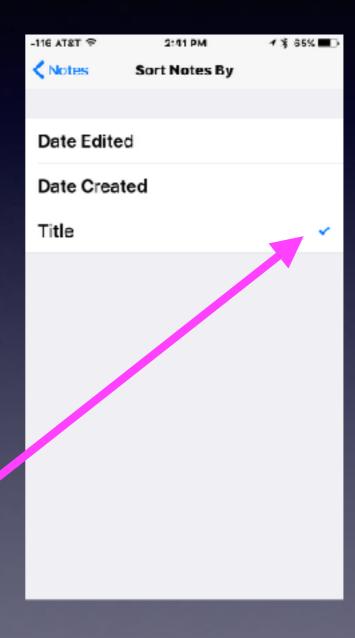

# Why It Is Impt. To Sort Notes By Title!

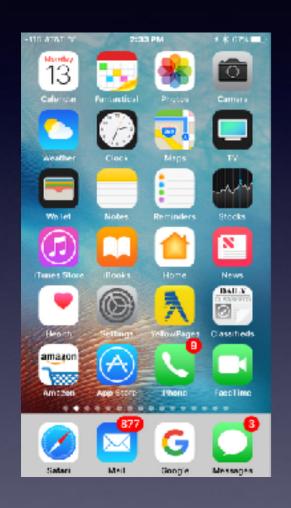

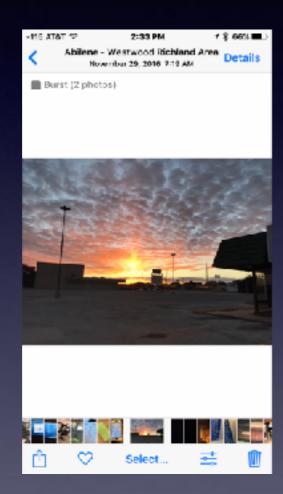

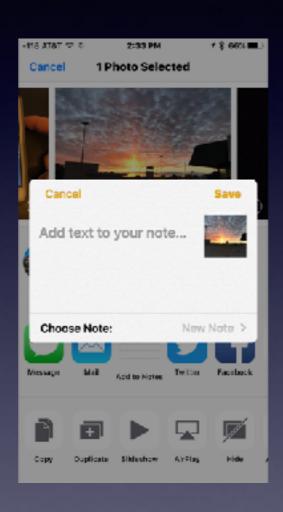

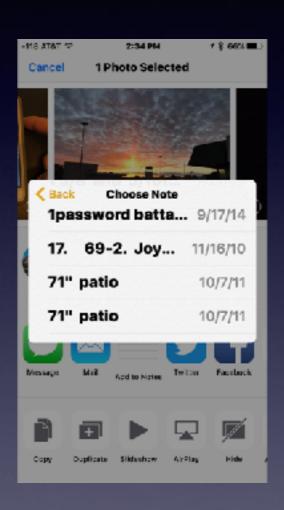

Using the Share button (To Notes) will easily let me find the exact note to insert data.

# Saving Impt. Pics, Passwords, Info to Notes App.

Biggest lie: I can remember that!

Your Notes app is the place to keep data that are safe!

#### <u>iPhone users must assume</u>:

It is impossible to remember everything.
I may loose my iPhone.
I may damage my iPhone.
I may need to share my data.

# Why Use Voice Memos No Speaking into

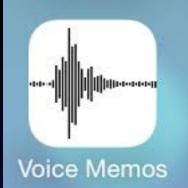

# Vs Speaking into Notes?

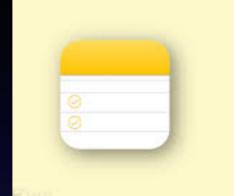

You may need to go into a meeting "Wired" and capture a conversation!

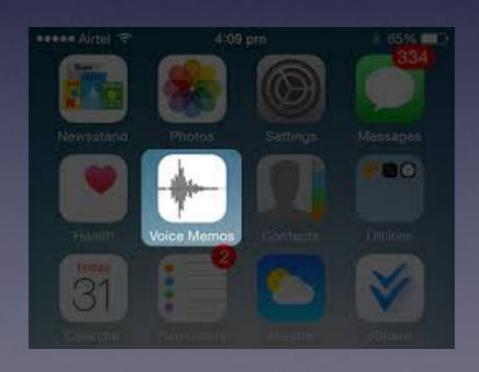

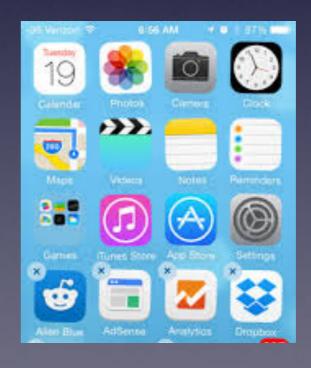

# When Nothing Seems To Work!

#### Do a Hard Reset! On iPhone 7

To **reset** the **iPhone 7**, you will hold down the Power button on the right side of the device and the Volume Down button on the left side at the same time, then wait for the familiar black screen and Apple logo.

#### Do a Hard Reset! On iPhone 6 and earlier

To **reset** the **iPhone 6S and earlier**, you will hold down the Power button on the right side of the device and the Home Button at the same time, then wait for the familiar black screen and Apple logo.

The Spotlight Search did not want to search!

I did a "reboot"!

# What It That Black Spot Between the Camera Lens and the Flash?

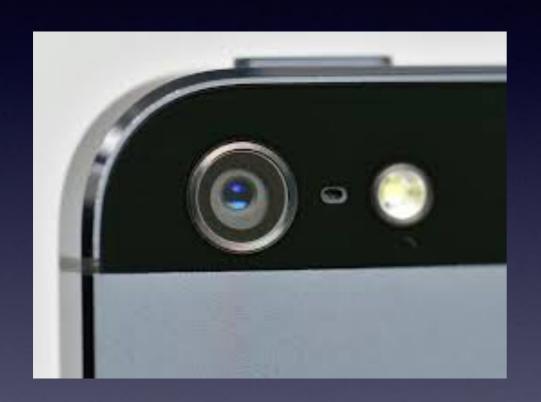

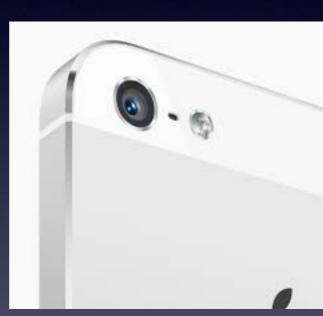

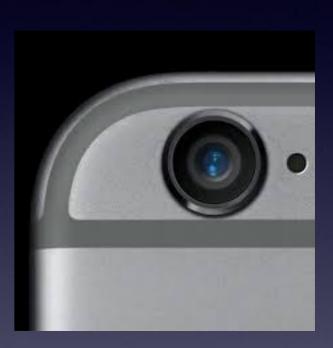

It's a microphone!

### Clean Your Camera Lens

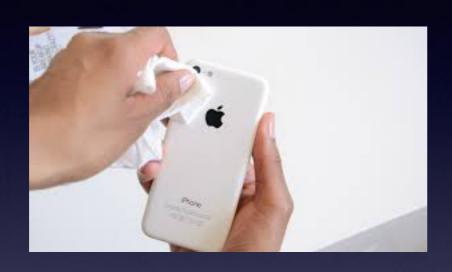

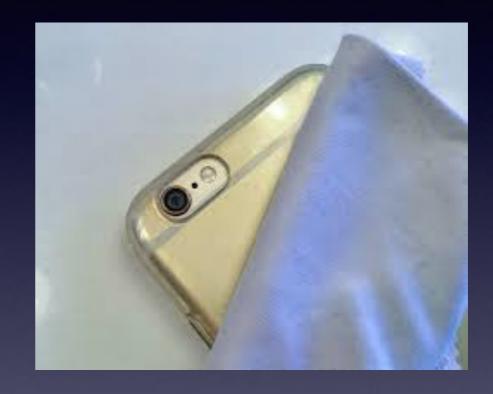

How are you cleaning your eye wear?

# Cleaning iPhone

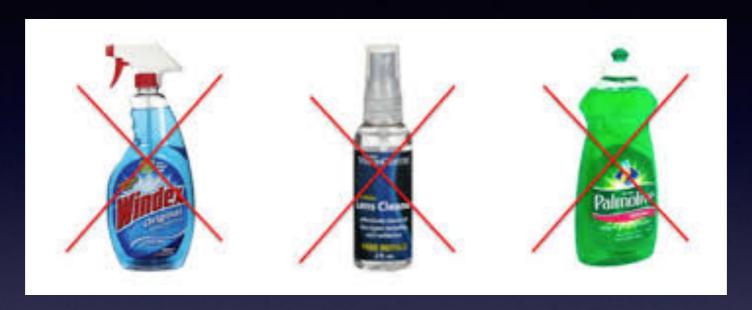

Zeiss makes the best glass in the world!

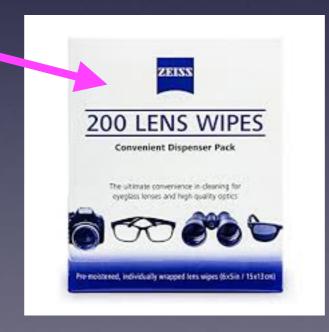

# The iPhone 7 Plus Has Two Camera Lenses!

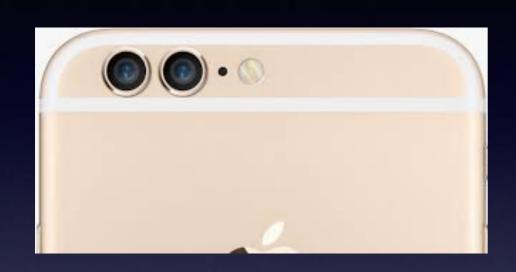

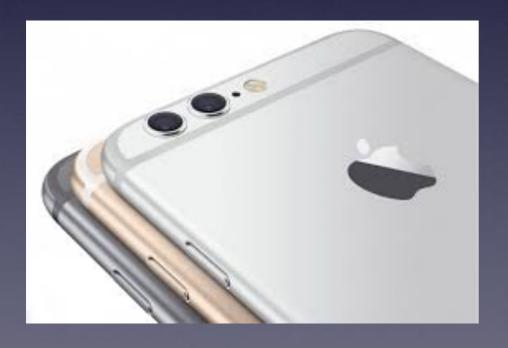

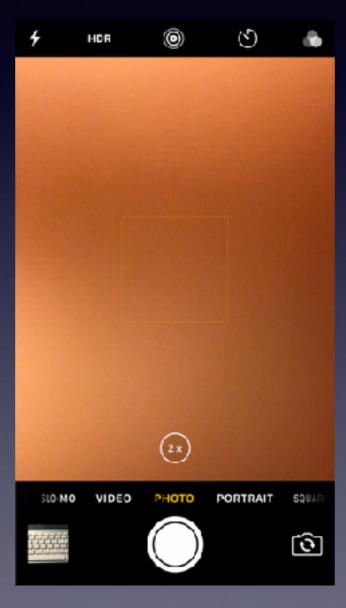

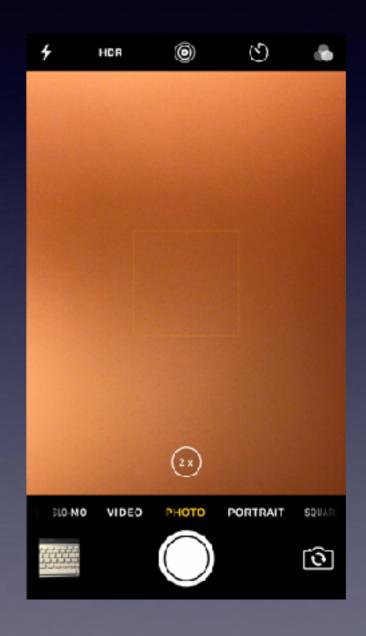

# 1X vs. 2X

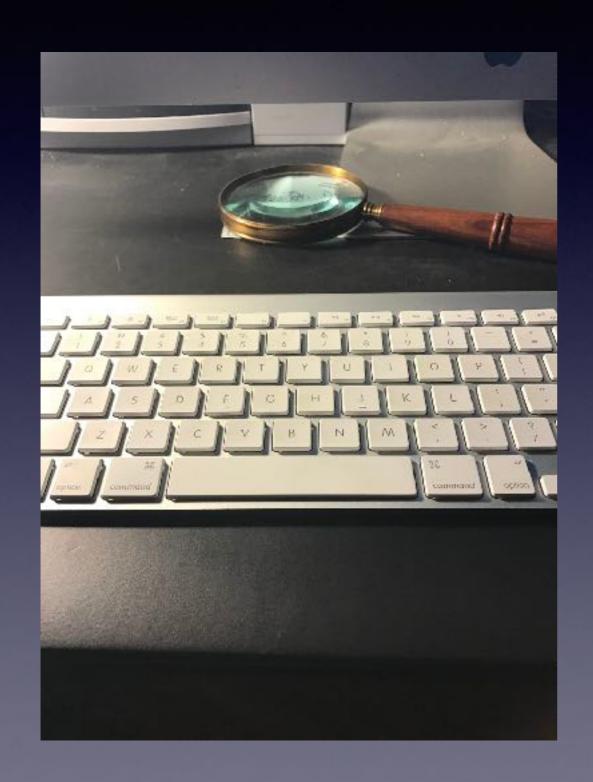

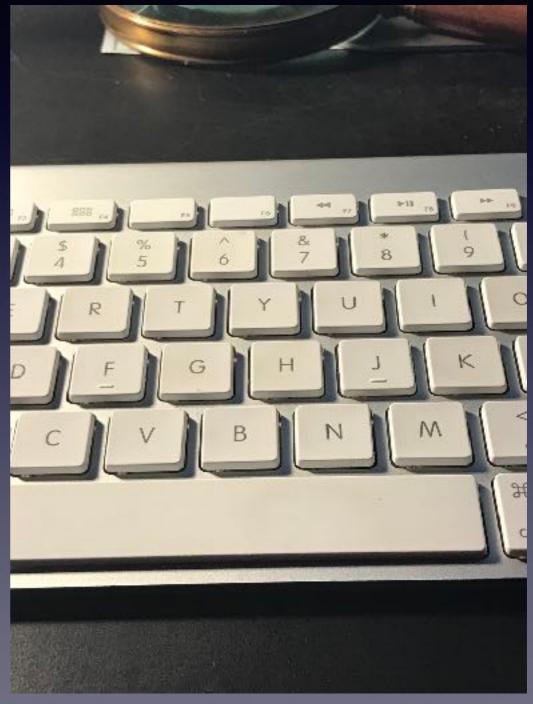

### Optical Zoom on iPhone 7 Plus!

You can go to 10x by tapping on 2x and using the circle!

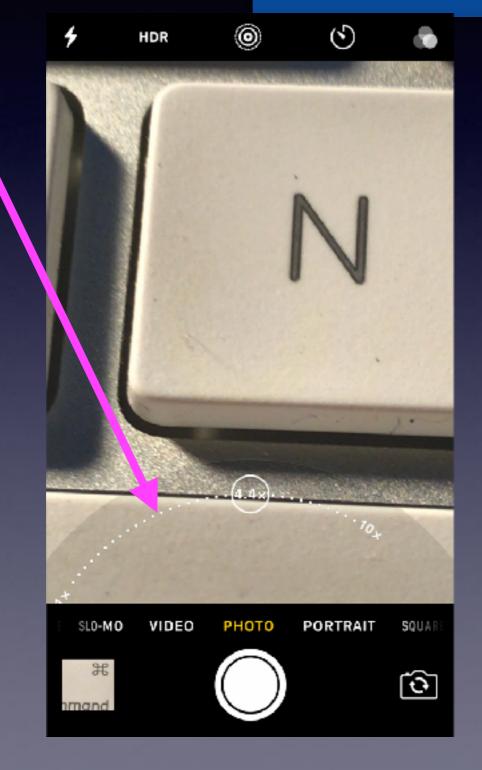

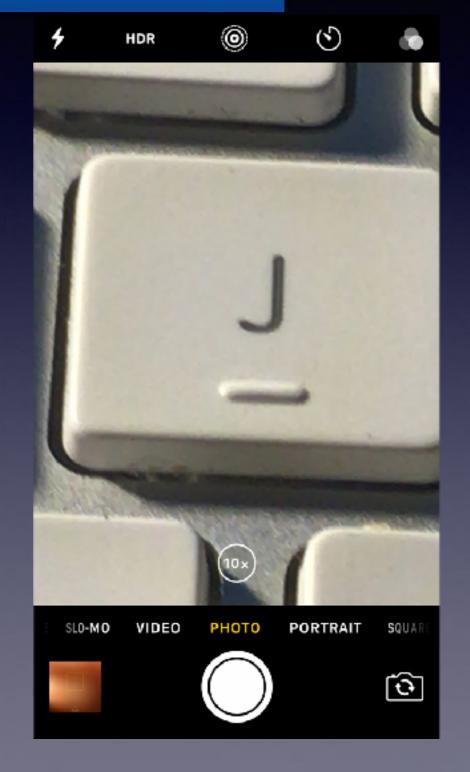

# Three Ways to Remotely Use The Shutter!

Tapping the shutter button on the camera app will give a blurry picture!

#### Volume Down

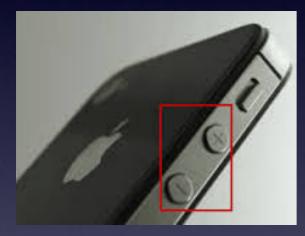

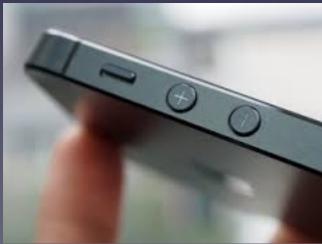

#### Use the Timer

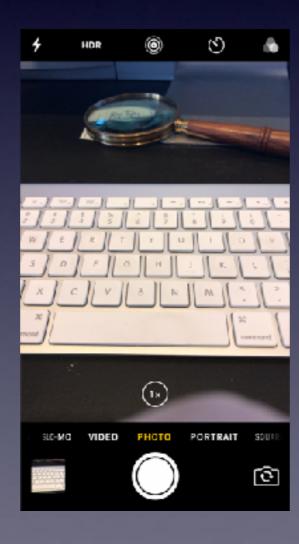

#### Use the EarPods

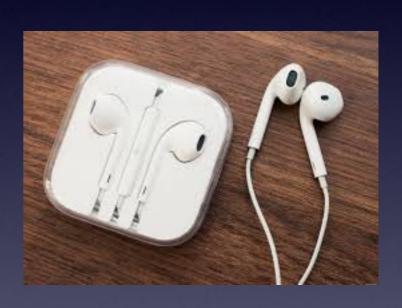

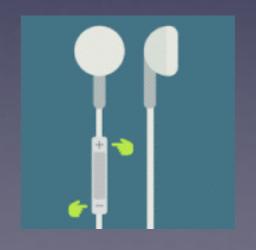

### Do Video in 4K

#### With good light and good conditions, use 4K!

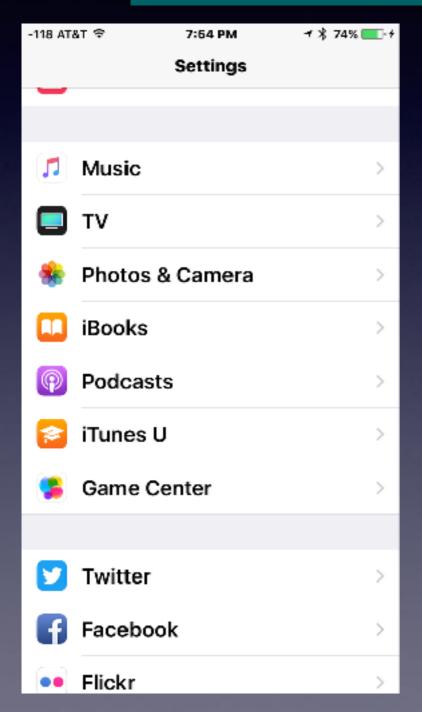

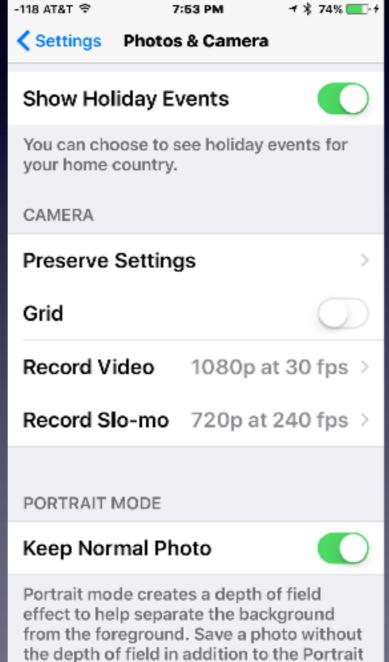

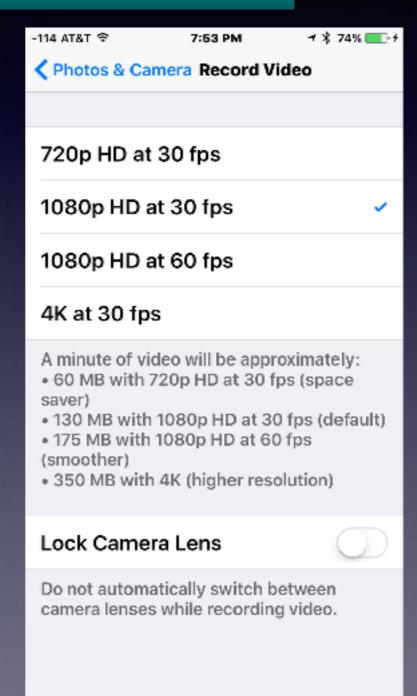

# No EarPods On My iPhone 7 or 7 Plus!

You can't plug your earphones into the iPhone 7 without an earbud adapter!

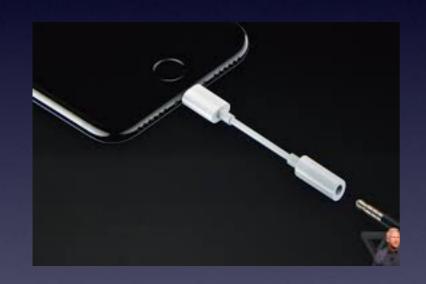

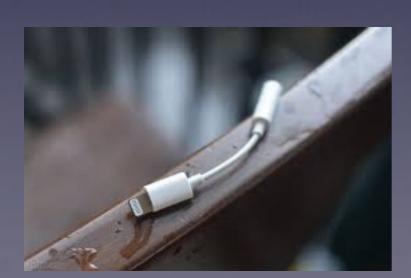

What if I want to charge my iPhone 7 or 7 Plus and listen at the same time?

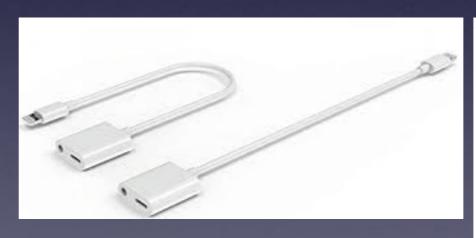

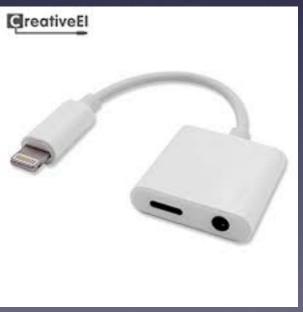

# iPhone & iPad = Getting Slower!

FaceBook, Pinterest & Instagram storage Cache & History.

Remember: iPhone & iPad are computers and they can slow down!

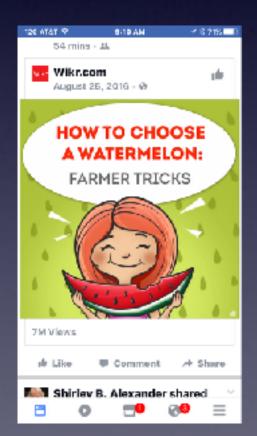

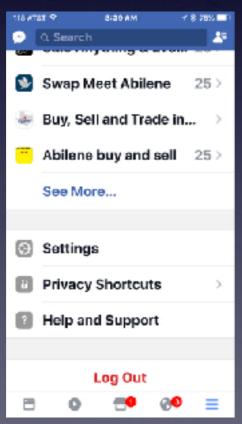

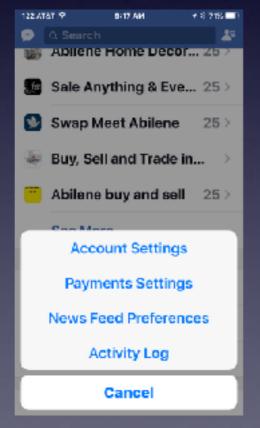

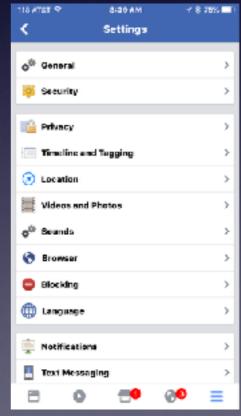

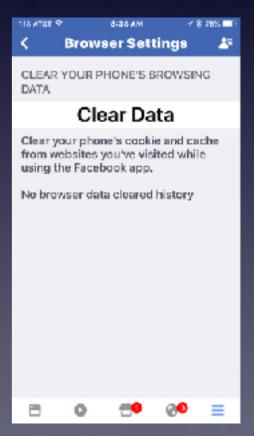

### iPad Split Keyboard

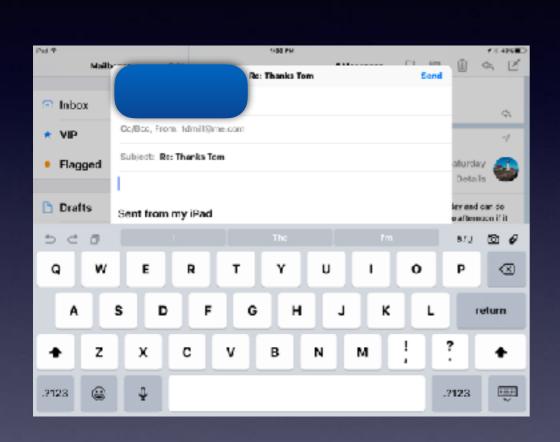

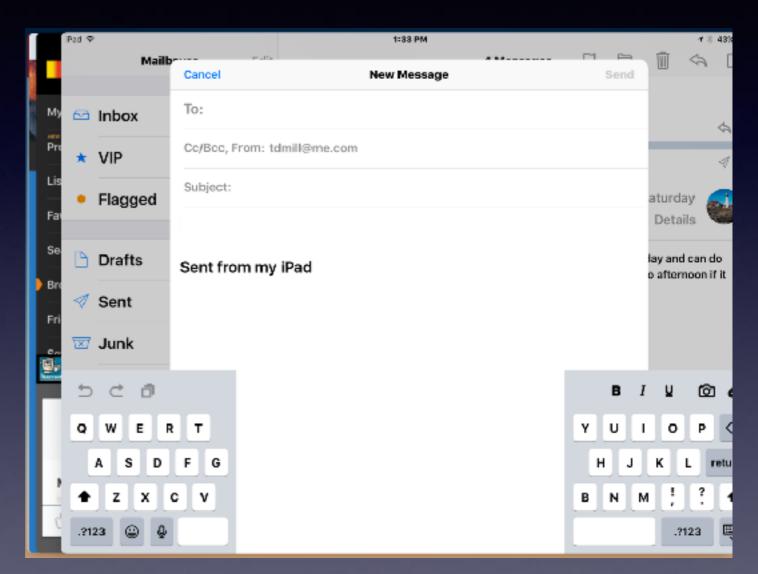

# When Control Center and Notification Center Won't Work!

#### Do not use Touch Accommodations Unless You Have Tremors!

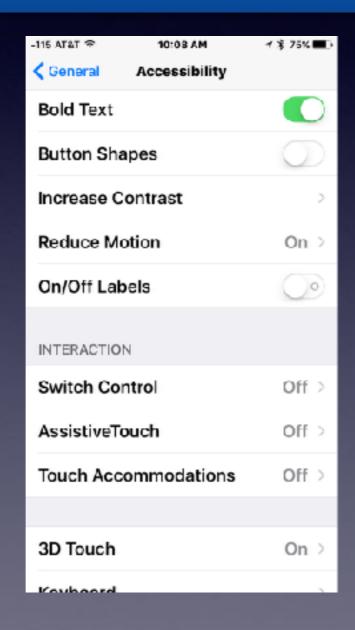

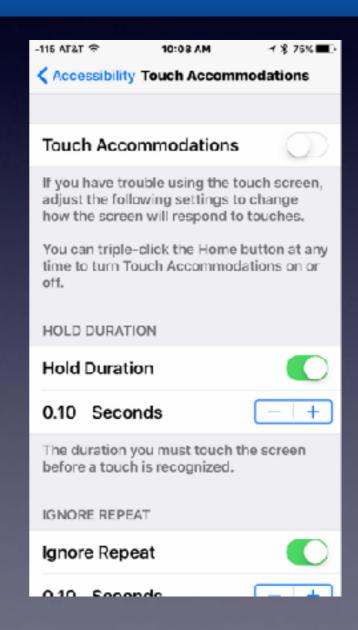

### Favorites Are In Order Everywhere!

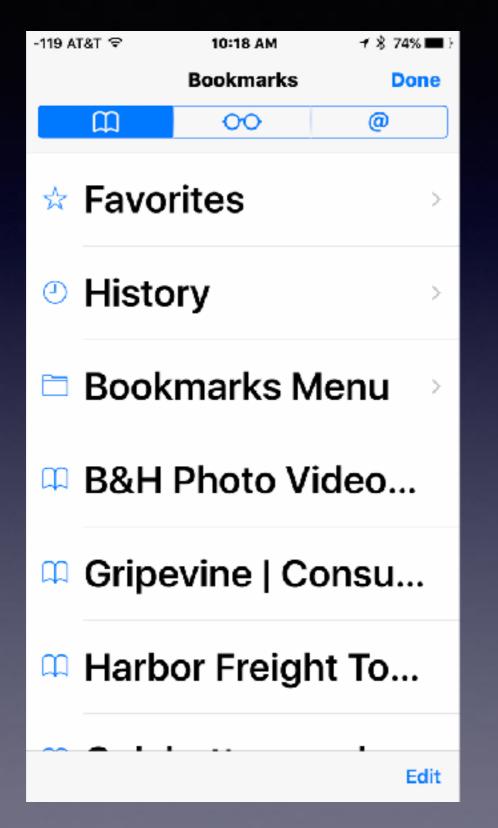

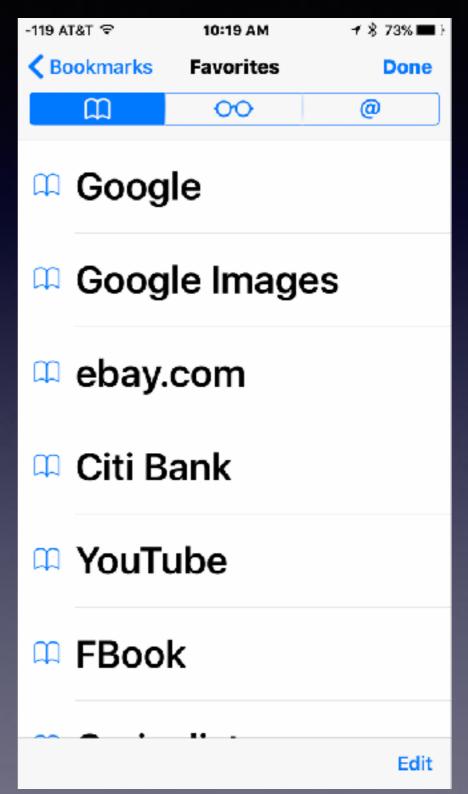

### Copy A Text Message

After copying, you can send, paste, etc.

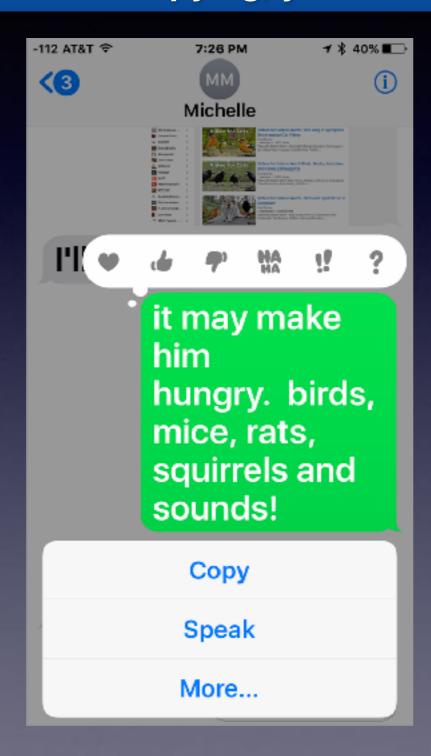

Rest finger on text and wait until menu appears!

## Flag An Email

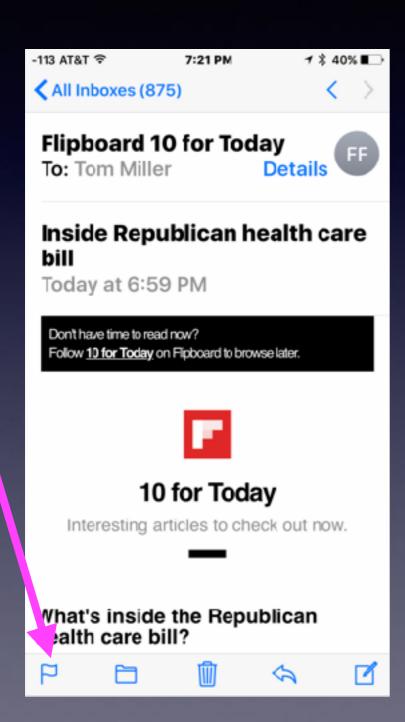

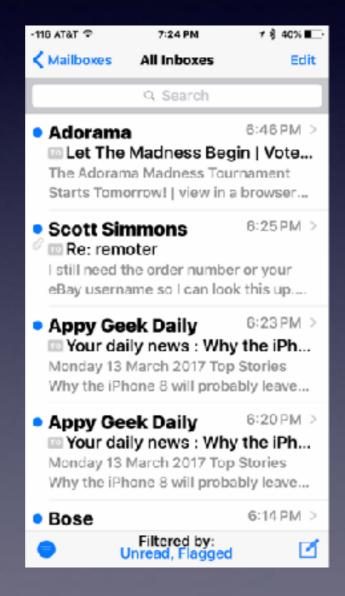

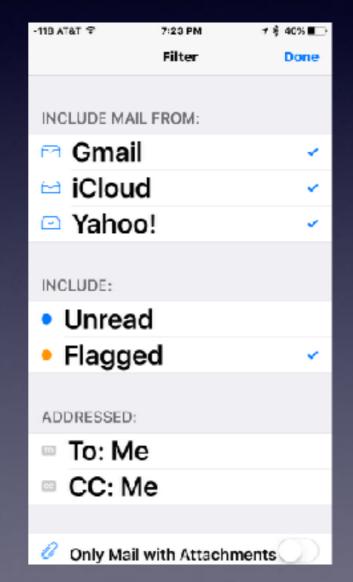

# Charging iPhone:

Is it better to charge using a charging block or charge iPhone using a computer?

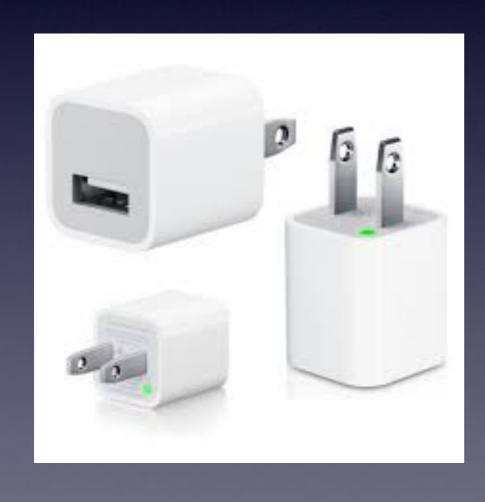

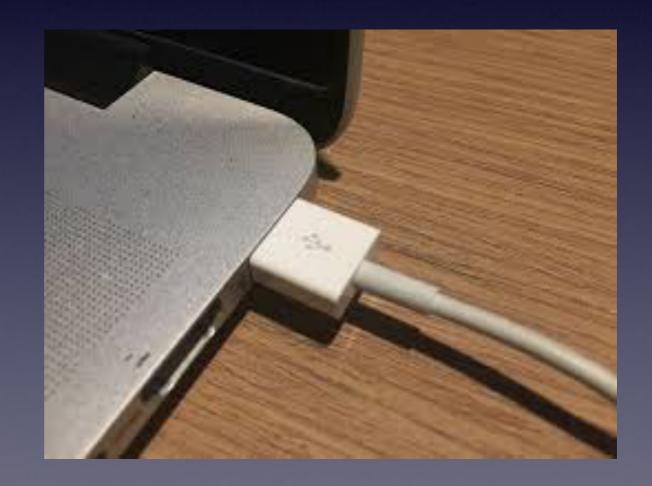

### Turn Off Blue Tooth

It is a "big" battery drain.

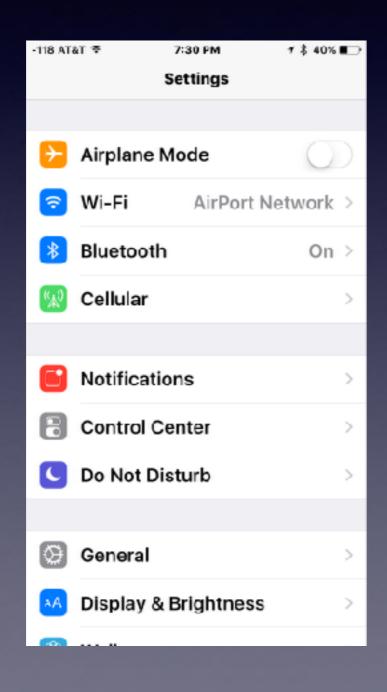

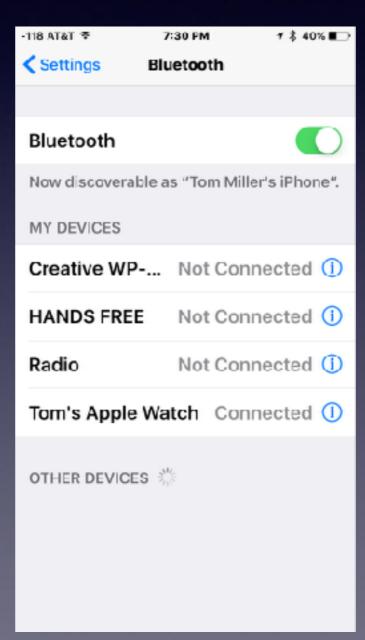